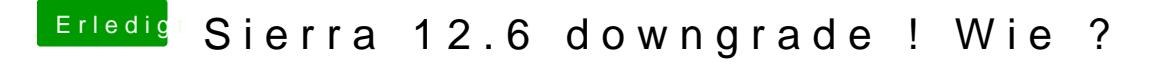

Beitrag von griven vom 15. November 2017, 23:19

Wo auch immer die Build ID herkommt sie ist falsch...

Kann es sein das Du beim Updater eine Fake OS Build Version angeben h mit dem Treiber versucht den ich weiter oben von der NVIDIA Seite aus verli